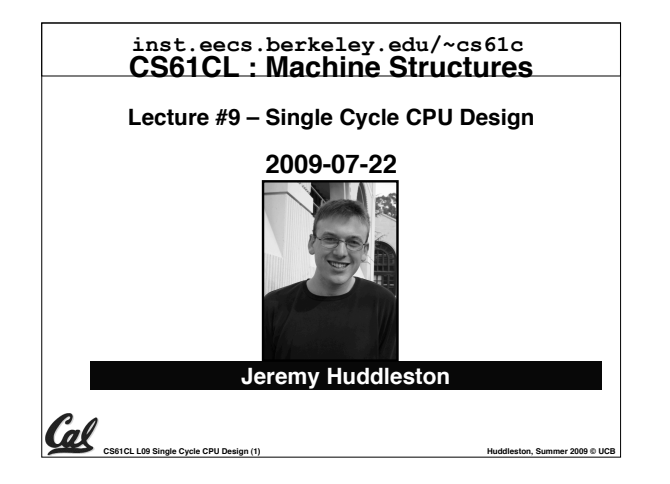

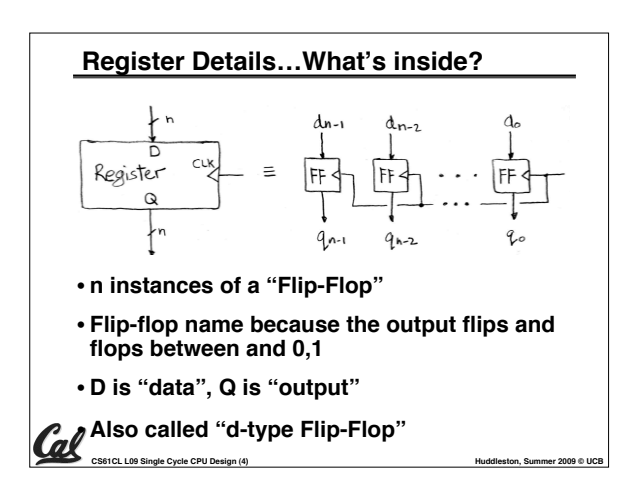

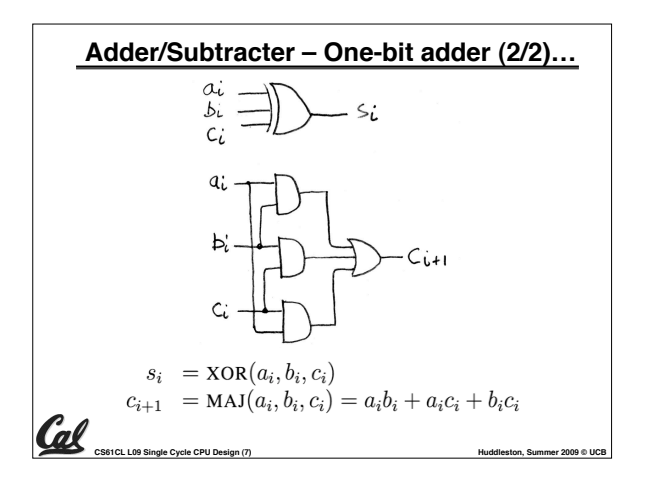

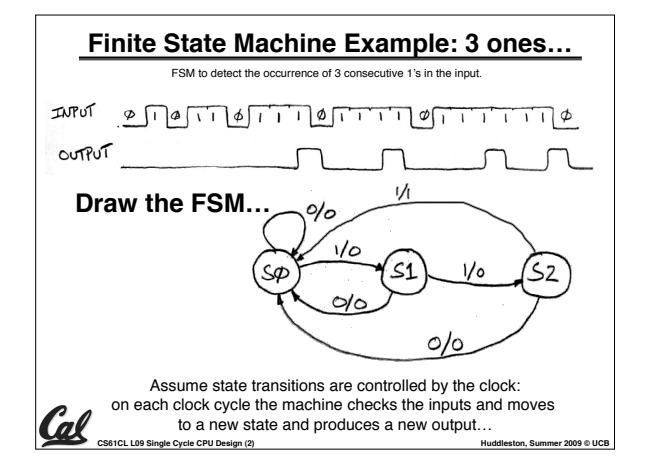

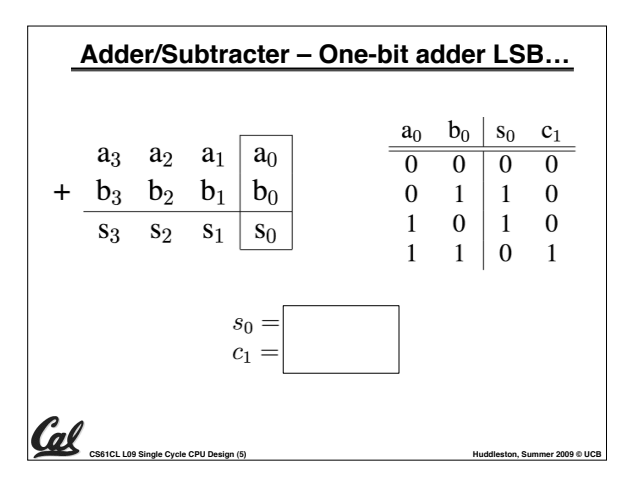

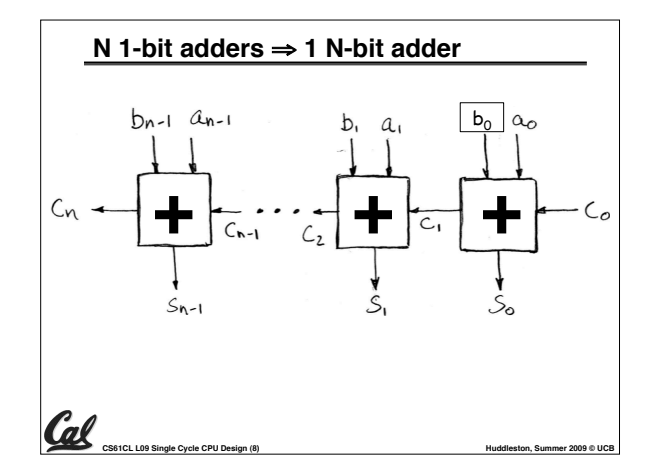

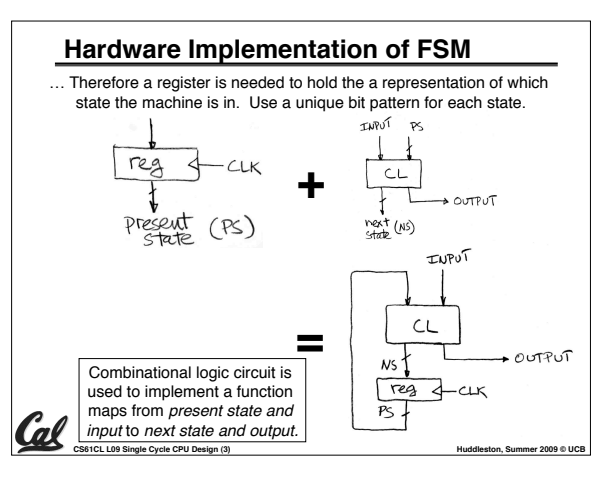

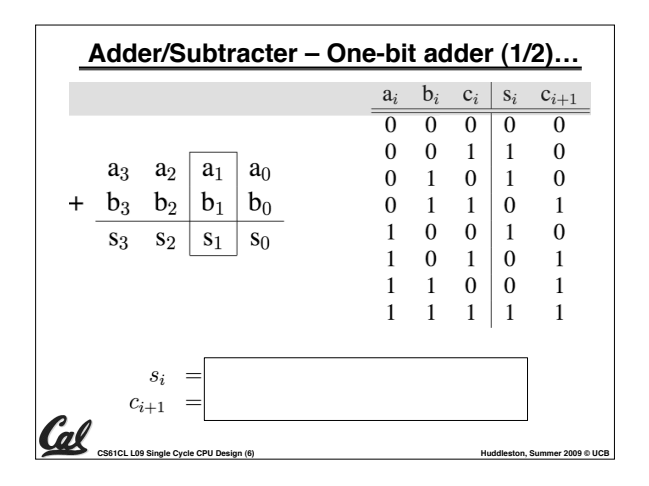

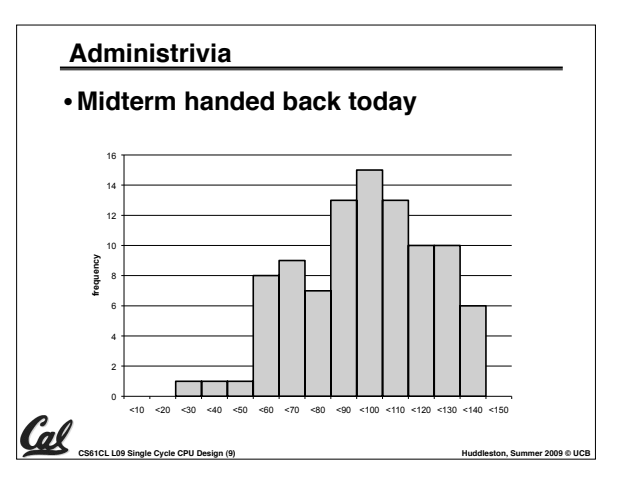

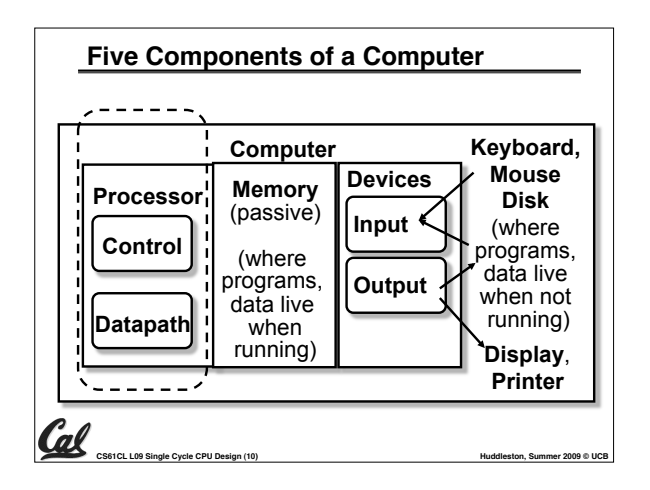

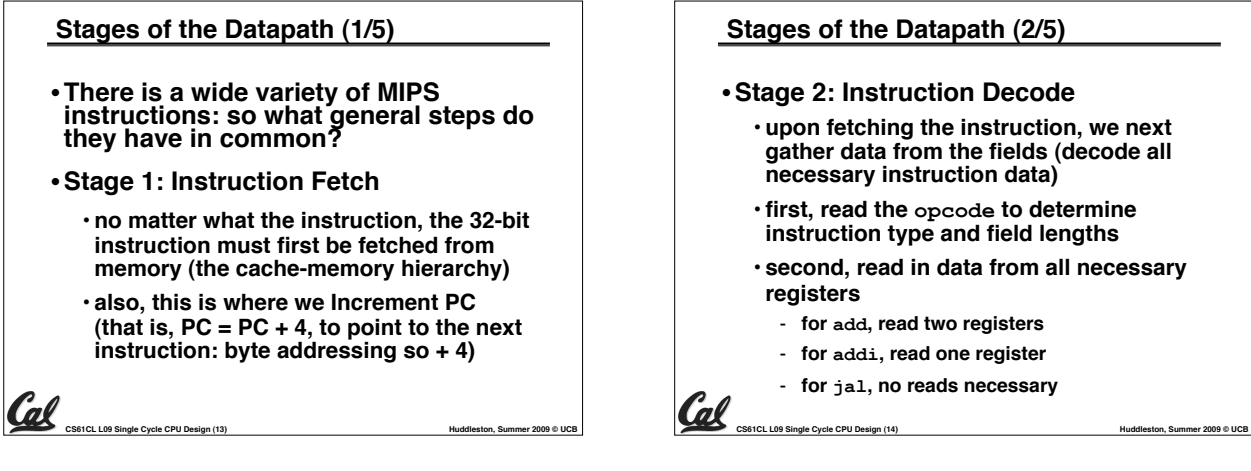

#### **Stages of the Datapath (4/5)**

#### •**Stage 4: Memory Access**

• **actually only the load and store instructions do anything during this stage; the others remain idle during this stage or skip it all together**

• **since these instructions have a unique step, we need this extra stage to account for them**

**CS61CL L09 Single Cycle CPU Design (16) Huddleston, Summer 2009 © UCB** 

• **as a result of the cache system, this stage is expected to be fast**

#### **The CPU**

**Cal** 

Cal

- •**Processor (CPU): the active part of the computer, which does all the work (data manipulation and decisionmaking)**
- **Datapath: portion of the processor which contains hardware necessary to perform operations required by the processor (the brawn)**
- **Control: portion of the processor (also**  what needs to be done (the brain)

**CS61CL L09 Single Cycle CPU Design (11) Huddleston, Summer 2009 © UCB** 

# **Stages of the Datapath (2/5)** •**Stage 2: Instruction Decode**

- **upon fetching the instruction, we next gather data from the fields (decode all necessary instruction data)**
- **first, read the opcode to determine instruction type and field lengths**
- **second, read in data from all necessary registers**
	- **for add, read two registers**
	- **for addi, read one register**
- **for jal, no reads necessary**

**Stages of the Datapath : Overview**

- •**Problem: a single, atomic block which "executes an instruction" (performs all necessary operations beginning with fetching the instruction) would be too bulky and inefficient**
- •**Solution: break up the process of**  and then connect the stages to create **the whole datapath**
	- **smaller stages are easier to design**
	- **easy to optimize (change) one stage without touching the others**

**CS61CL L09 Single Cycle CPU Design (12) Huddleston, Summer 2009 © UCB** 

# **Stages of the Datapath (3/5)** •**Stage 3: ALU (Arithmetic-Logic Unit)** • **the real work of most instructions is done here: arithmetic (+, -, \*, /), shifting, logic (&, |), comparisons (slt)** • **what about loads and stores?** - **lw \$t0, 40(\$t1)** - **the address we are accessing in memory = the value in \$t1 PLUS the value 40** - **so we do this addition in this stage** Gal

**CS61CL L09 Single Cycle CPU Design (15) Huddleston, Summer 2009 © UCB** 

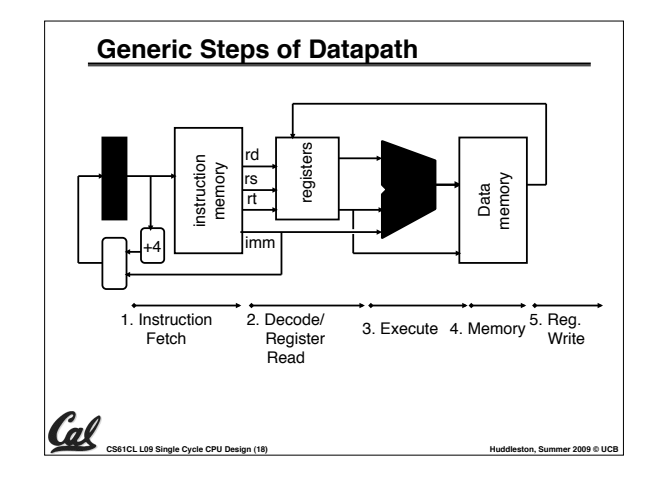

# **Stages of the Datapath (5/5)**

### •**Stage 5: Register Write**

- **most instructions write the result of some computation into a register**
- **examples: arithmetic, logical, shifts, loads, slt**
- **what about stores, branches, jumps?**
	- **don't write anything into a register at the end**
	- **these remain idle during this fifth stage or skip it all together**

**CS61CL L09 Single Cycle CPU Design (17) Huddleston, Summer 2009 © UCB** 

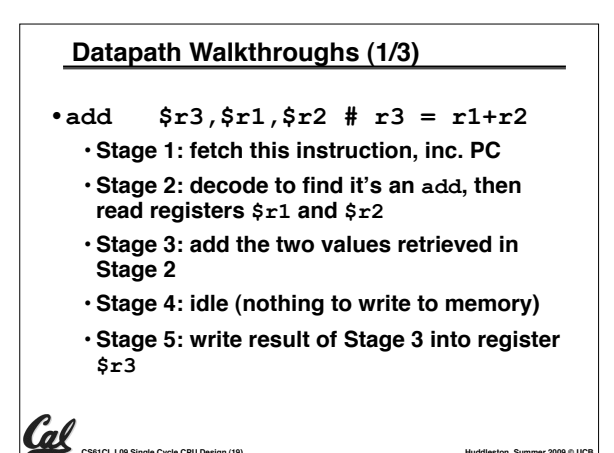

**CS61CL L09 Single Cycle CPU Design (19) Huddleston, Summer 2009 © UCB** 

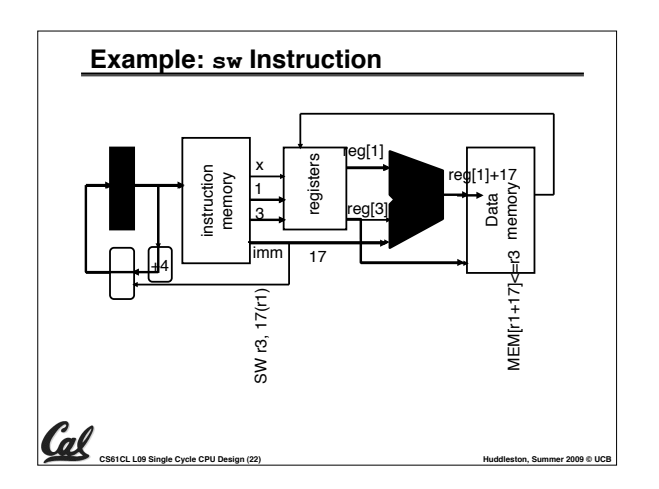

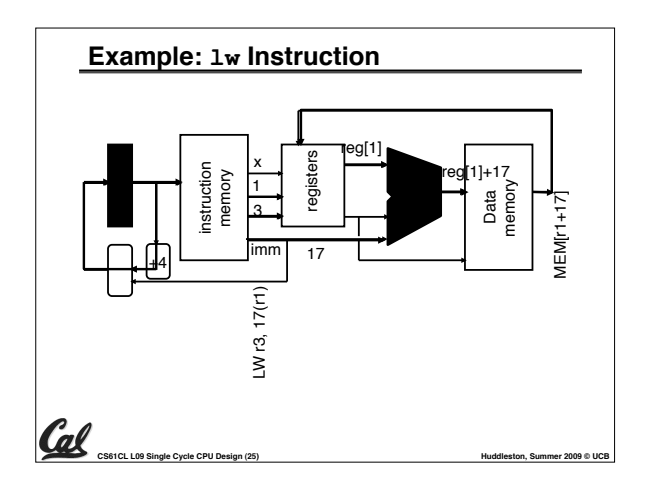

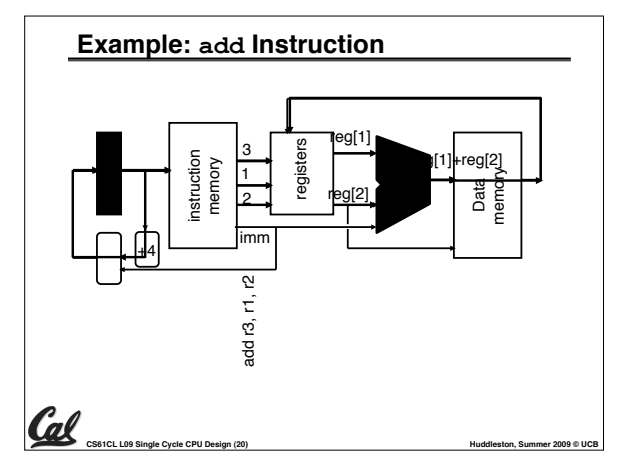

### **Why Five Stages? (1/2)**

Cal

- **Could we have a different number of stages?**
	- **Yes, and other architectures do**
- •**So why does MIPS have five if instructions tend to idle for at least one stage?**
- **The five stages are the union of all the operations needed by all the instructions.**
- **There is one type of instruction that uses all five stages: the load**

**CS61CL L09 Single Cycle CPU Design (23) Huddleston, Summer 2009 © UCB** 

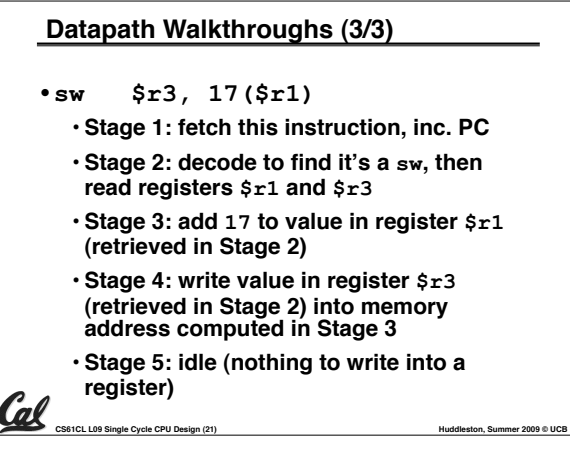

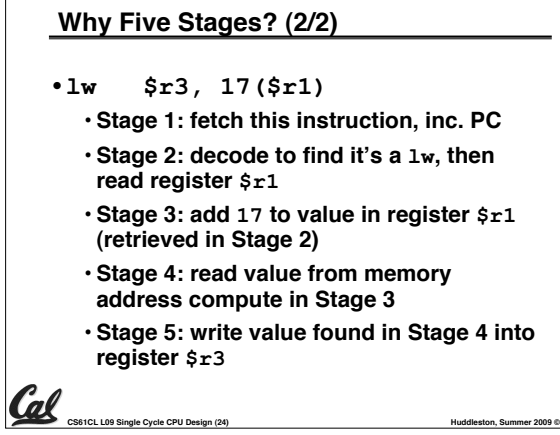

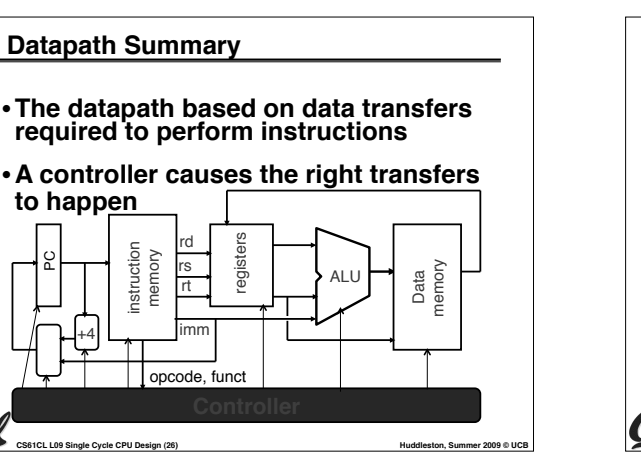

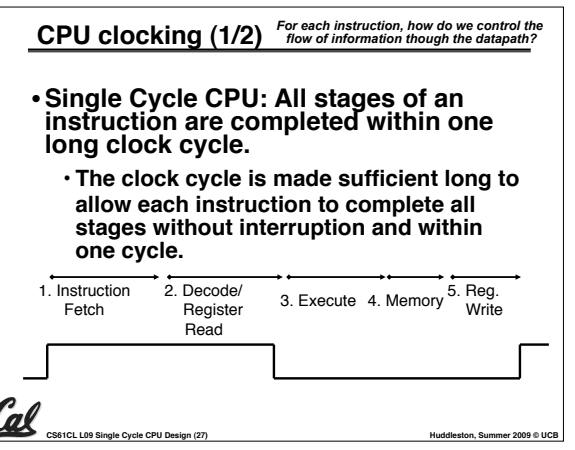

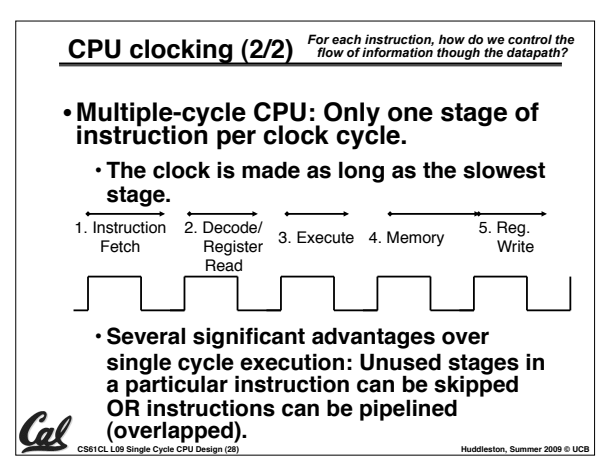

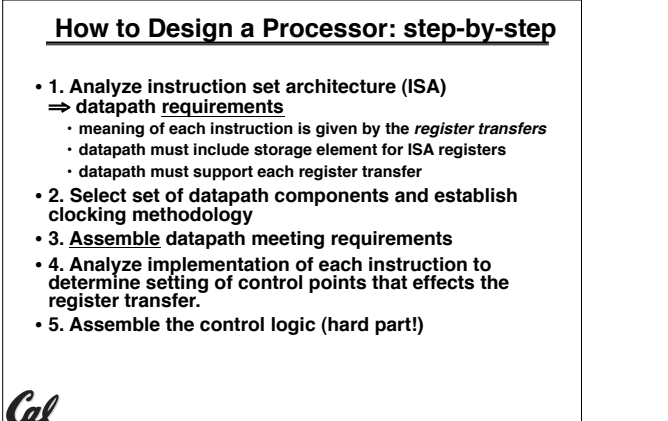

**CS61CL L09 Single Cycle CPU Design (29) Huddleston, Summer 2009 © UCB** 

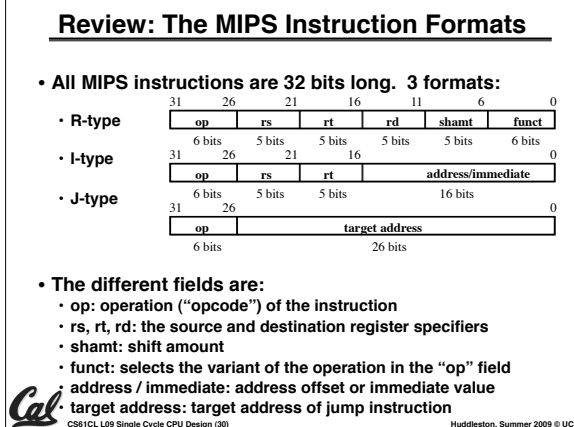

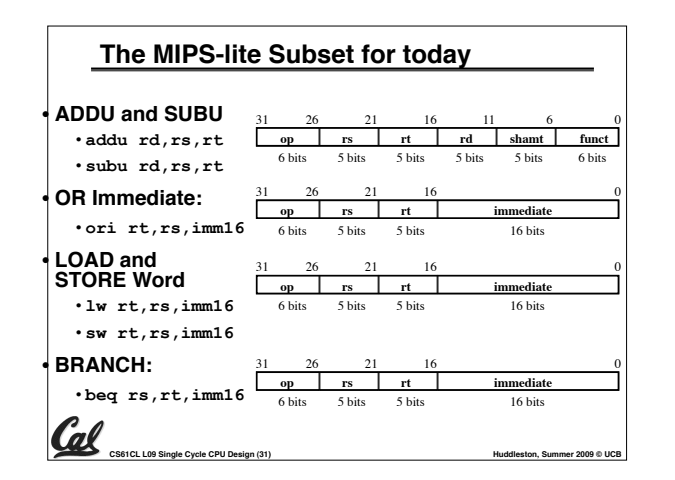

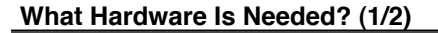

- •**PC: a register which keeps track of memory addr of the next instruction**
- •**General Purpose Registers**
	- **used in Stages 2 (Read) and 5 (Write)**
	- **MIPS has 32 of these**

**CS61CL L09 Single Cycle CPU Design (34) Huddleston, Summer 2009 © UCB** 

- **Memory**
	- **used in Stages 1 (Fetch) and 4 (R/W)**
	- **cache system makes these two stages as fast as the others, on average**

**ALU Needs for MIPS-lite + Rest of MIPS** • **Addition, subtraction, logical OR, ==:** ADDU  $R[rd] = R[rs] + R[rt]; \ldots$ **SUBU R[rd] = R[rs] – R[rt]; ... ORI R[rt] = R[rs] | zero\_ext(Imm16)...**   $BEQ$  if  $(R[rs] == R[rt] ) \ldots$ •**Test to see if output == 0 for any ALU operation gives == test. How?** •**P&H also adds AND, Set Less Than (1 if A < B, 0 otherwise)**  • **ALU follows chap 5**

**CS61CL L09 Single Cycle CPU Design (32) Huddleston, Summer 2009 © UCB** 

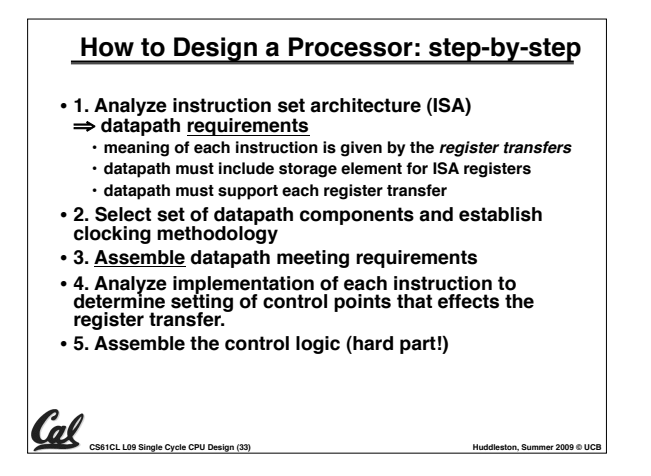

## **What Hardware Is Needed? (2/2)**

- **ALU**
	- **used in Stage 3**
	- **something that performs all necessary functions: arithmetic, logicals, etc.**
	- **we'll design details later**
- **Miscellaneous Registers**
	- **In implementations with only one stage per clock cycle, registers are inserted between stages to hold intermediate data and control signals as they travels from stage to stage.**
	- **Note: Register is a general purpose term meaning something that stores bits. Not all registers are in the "register file".**

**CS61CL L09 Single Cycle CPU Design (35) Huddleston, Summer 2009 © UCB** 

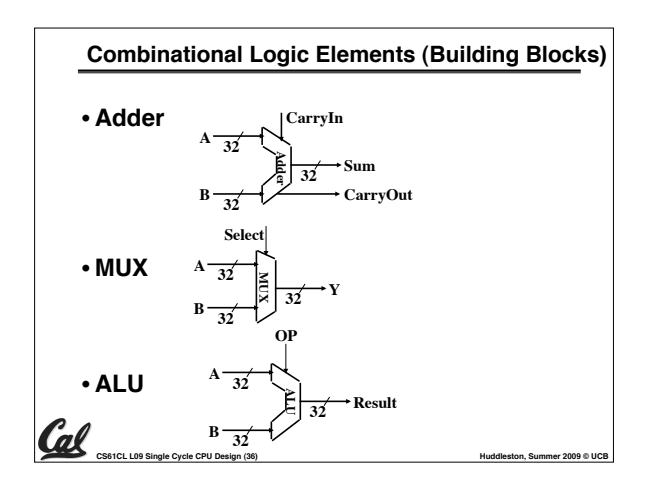

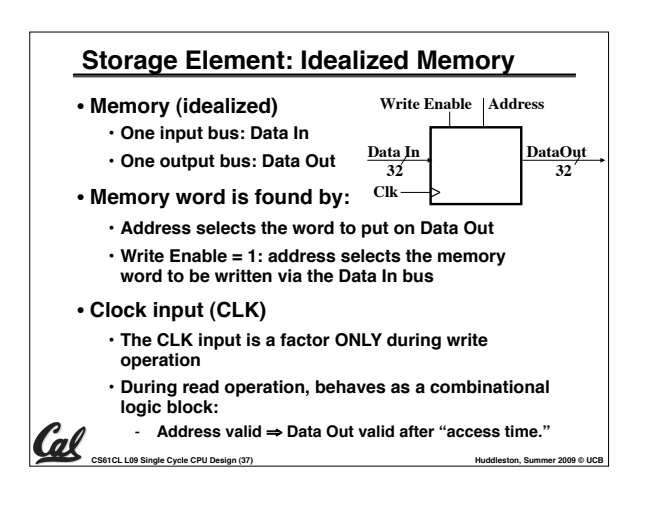

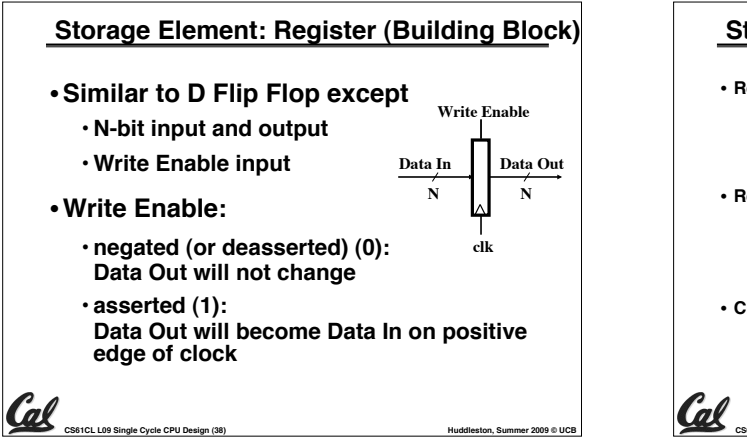

32

**Next Address Logic**

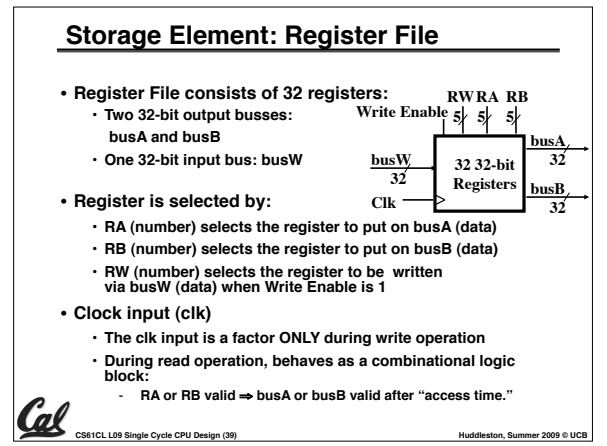

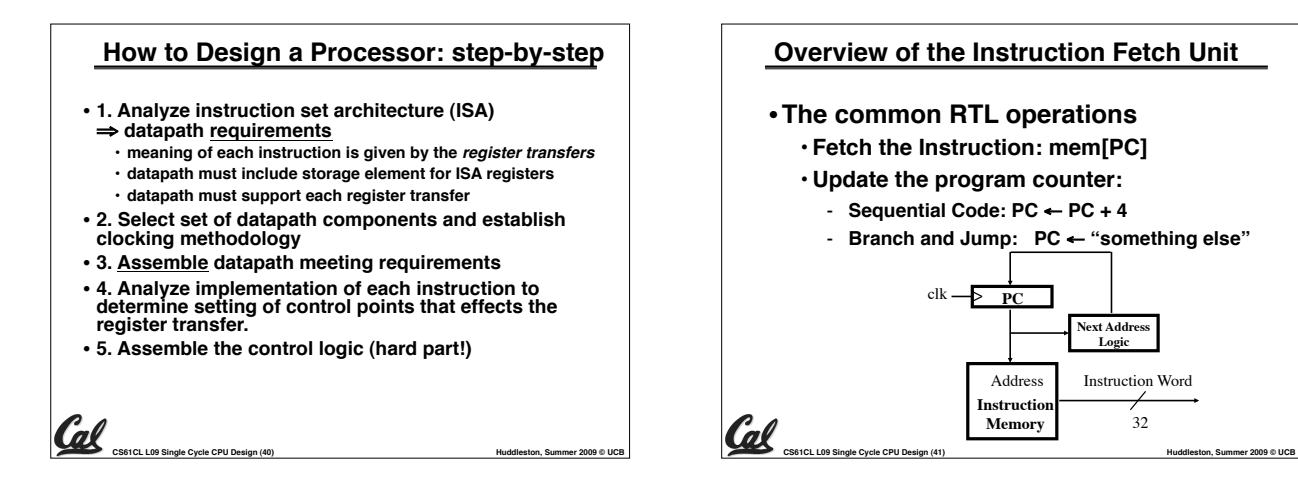

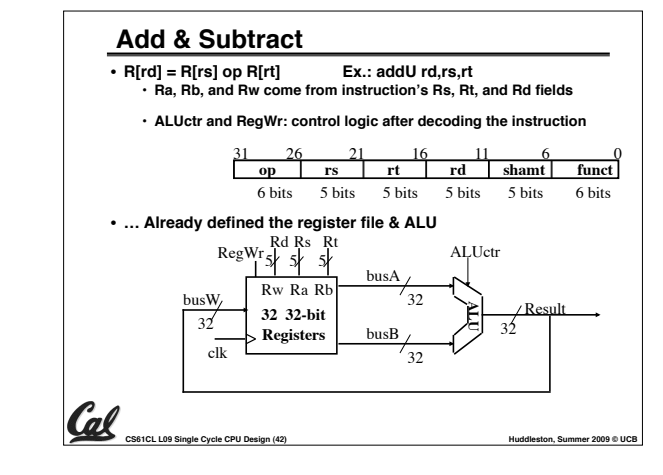

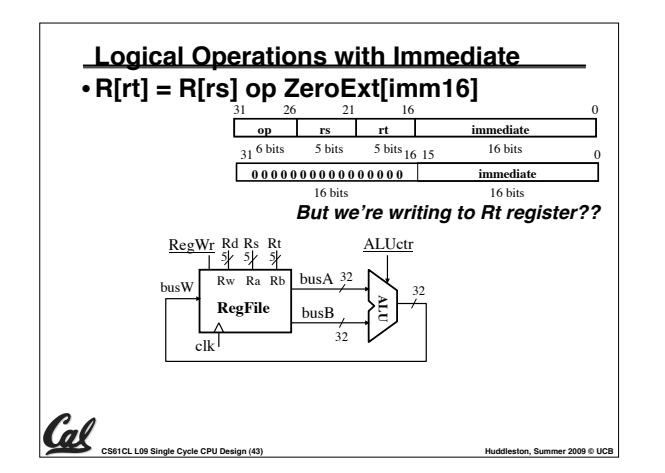

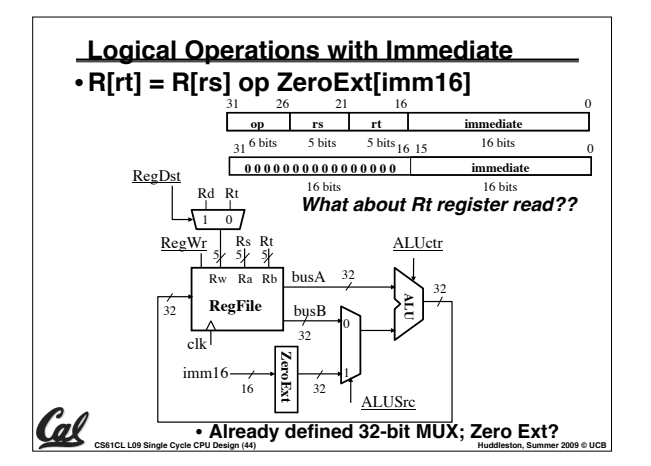

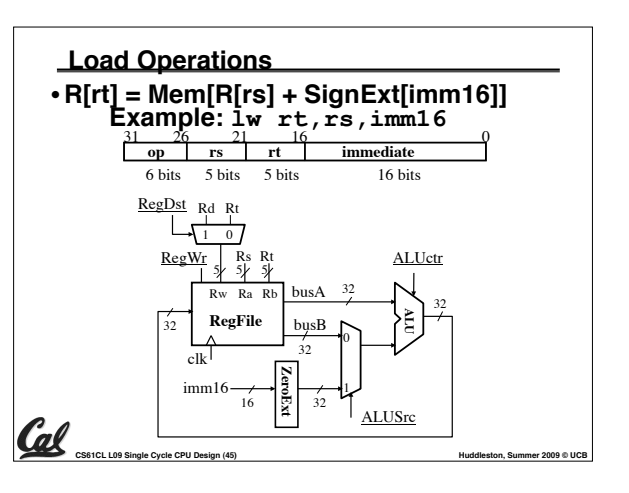

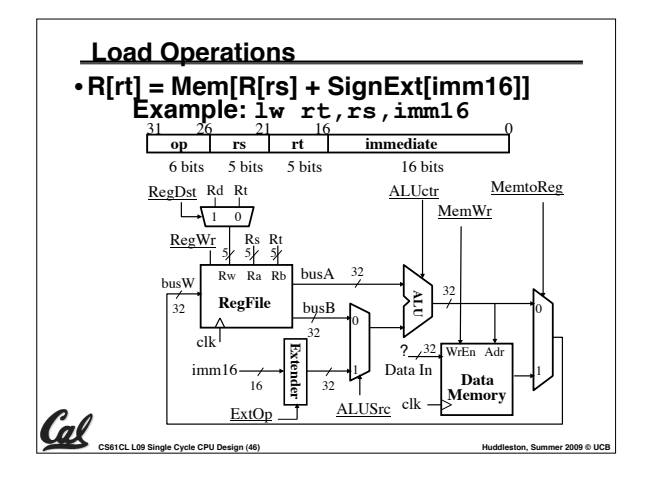

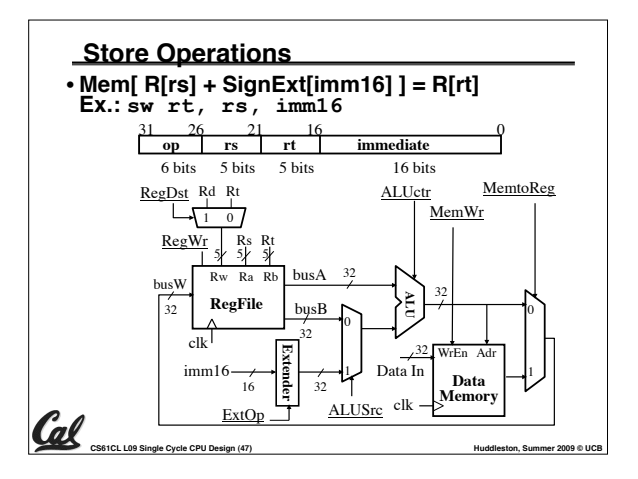

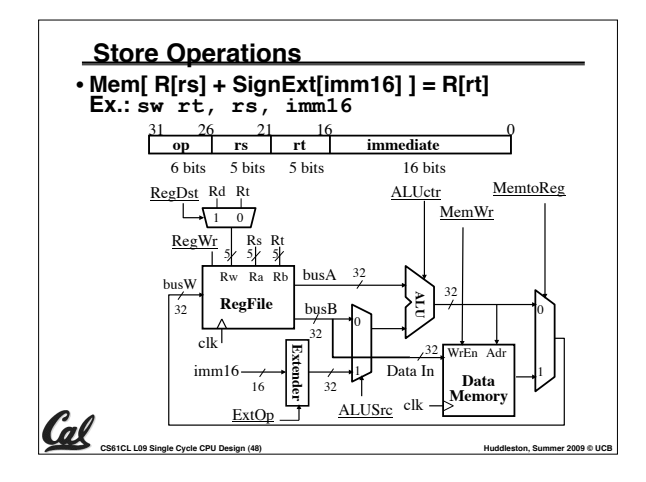

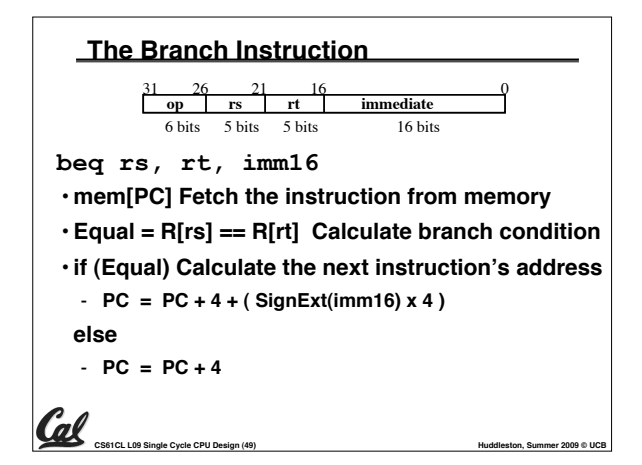

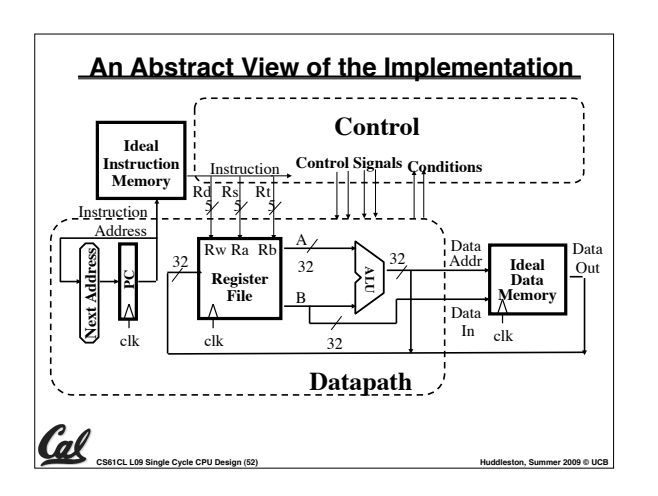

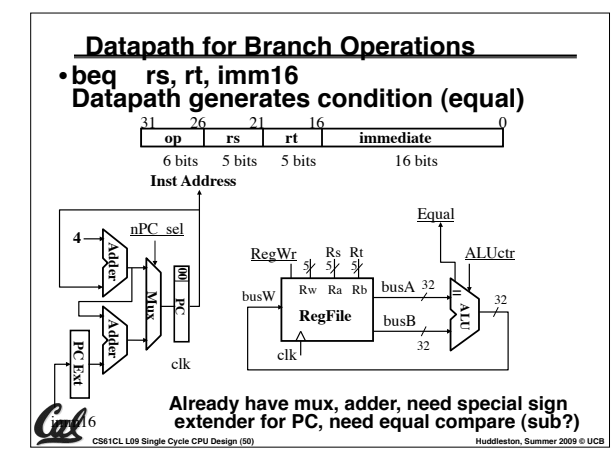

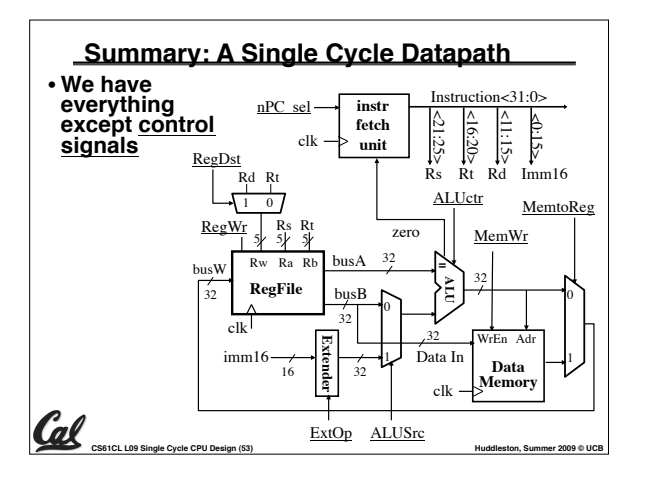

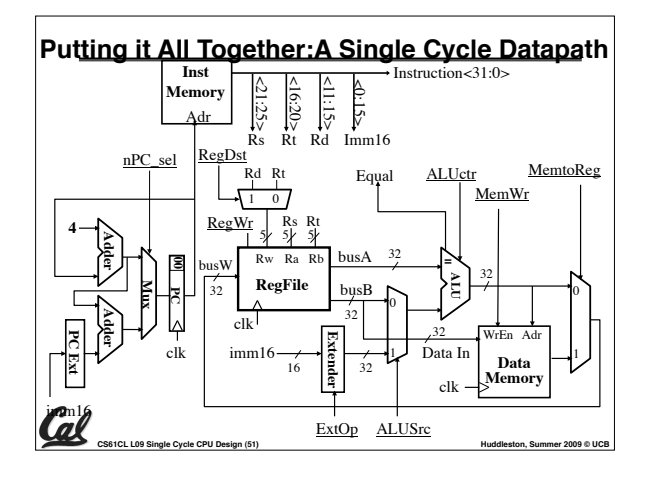

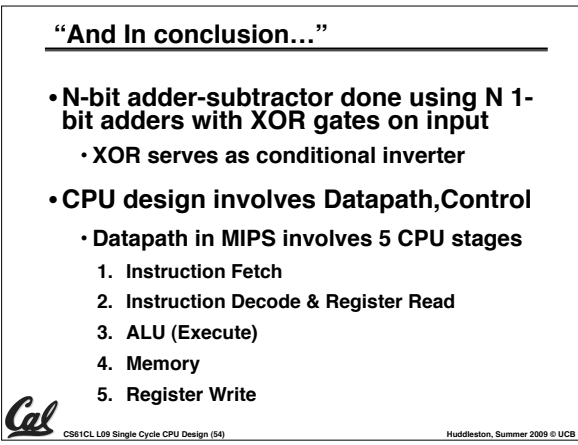

#### **Bonus slides**

- •**These are extra slides that used to be included in lecture notes, but have been moved to this, the "bonus" area to serve as a supplement.**
- •**The slides will appear in the order they would have in the normal presentation**

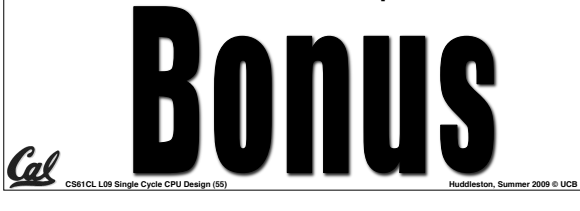

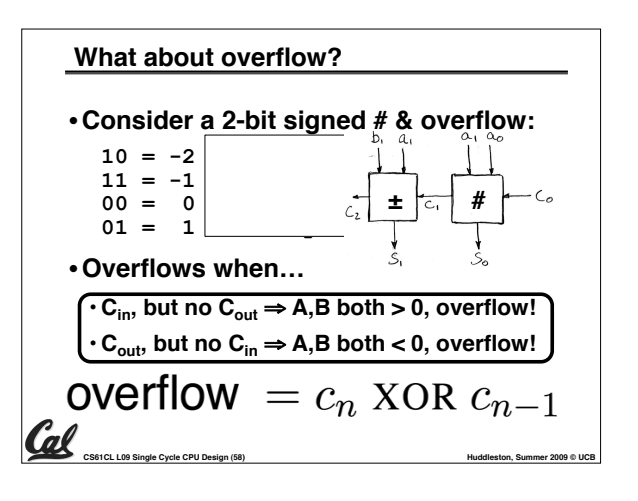

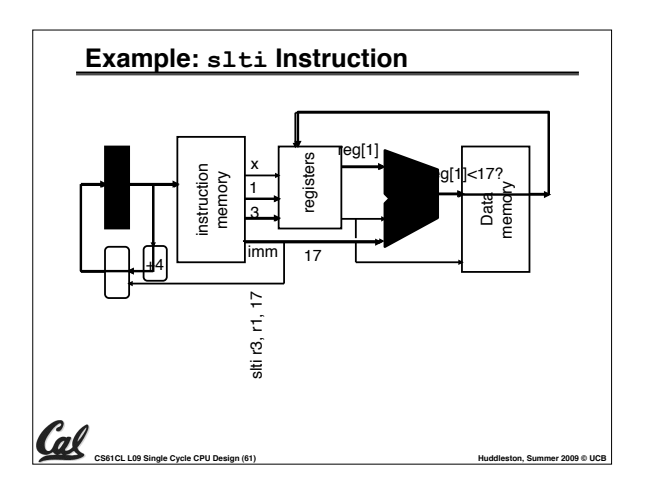

### **Review of Timing Terms**

- **Clock (CLK) steady square wave that synchronizes system**
- **Setup Time when the input must be stable before the rising edge of the CLK**
- **Hold Time when the input must be stable after the rising edge of the CLK**
- **"CLK-to-Q" Delay how long it takes the output to change, measured from the rising edge**
- **Flip-flop one bit of state that samples every rising edge of the CLK**

**CS61CL L09 Single Cycle CPU Design (56) Huddleston, Summer 2009 © UCB** 

• **Register - several bits of state that samples on rising edge of CLK or on LOAD**

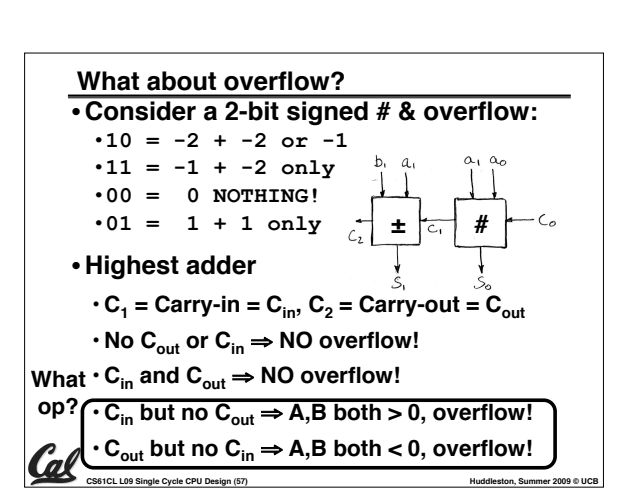

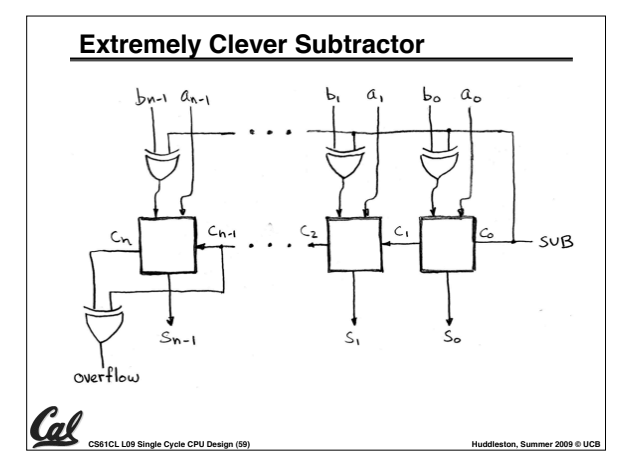

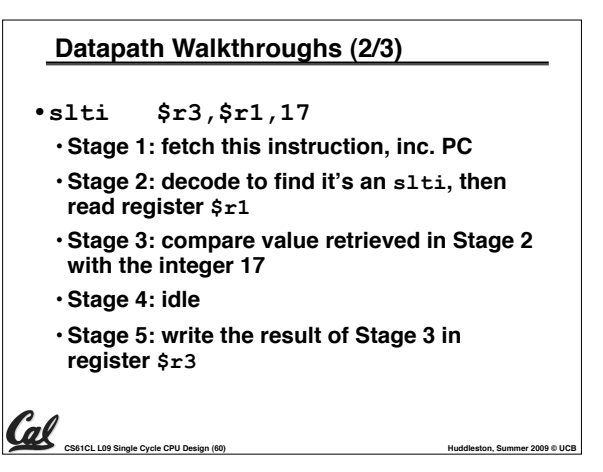

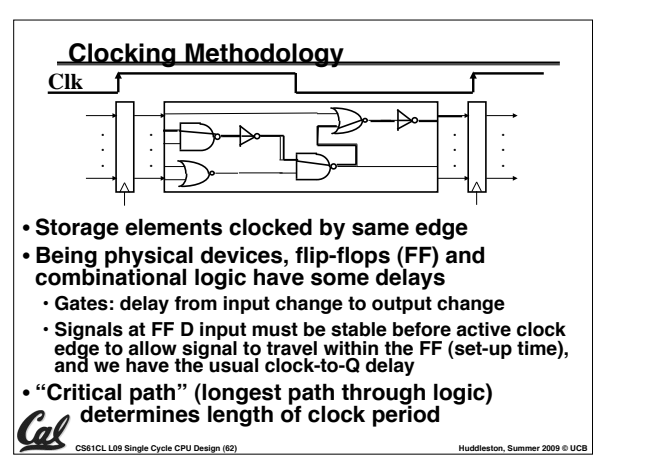

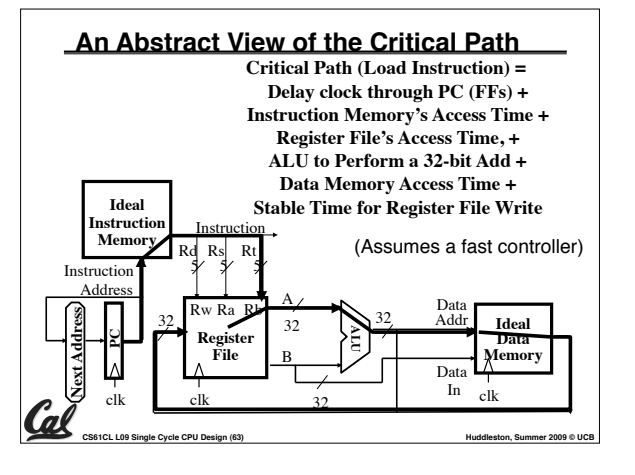